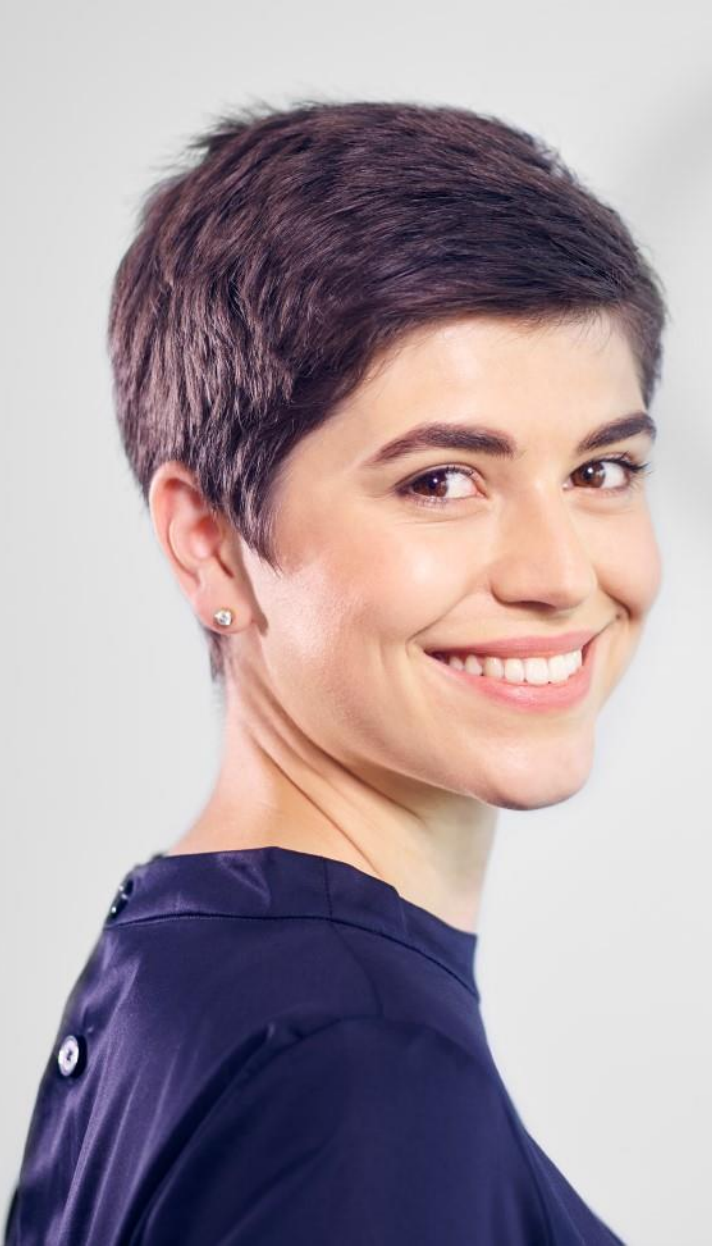

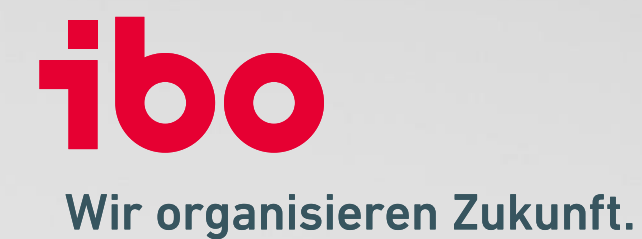

# **Zusammenfassung**

**Was ist neu?**

**ibo Audit 2022.1.2 – 2023.1**

#### **Highlights 2022.1 – 2023.1**

#### **Weitere Autoren und Kommentierende in Berichte einbinden**

- Als Autor eines Berichts kann man weitere Autoren einbinden.
- Autoren können Kommentierenden das Recht geben, weitere Kommentierende einzubinden.

#### **Revisionsinterne Notizen**

• Revisor:innen haben nun die Möglichkeit revisionsinterne Notizen zu verfassen.

#### **Maßnahmen-Prüfungsübersicht**

• Die neue Seite **Prüfungsübersicht** ermöglicht es, den Status mehrerer Maßnahmen zu einer Prüfung im Überblick zu behalten.

#### **Konflikte bei der Synchronisation von Benutzerdaten**

• Konflikte bei der Synchronisation der Benutzer (bspw. aus dem Active-Directory) können auf der Seite "**Konflikte bei Benutzersynchronisation**" gelöst werden.

#### **Berichtsabstimmung: Weitere Autoren in Berichten (Autoren)**

Als Autor eines Berichts kann man weitere Autoren einbinden (sowohl für Berichtsentwürfe als auch für endgültige Berichte).

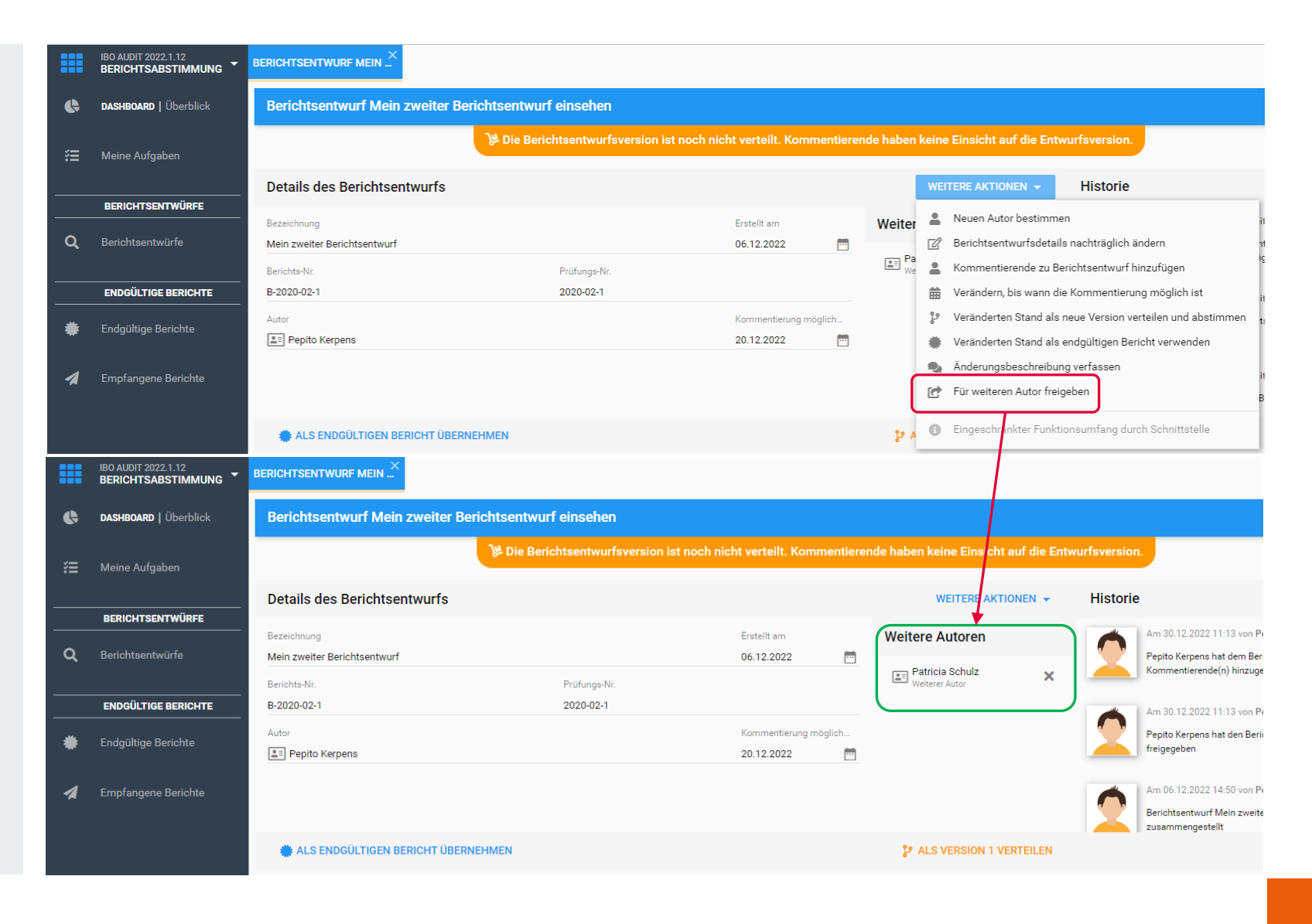

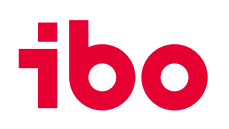

#### **Berichtsabstimmung: Weitere Kommentierende einbinden (Autoren & Kommentierende)**

Der Autor eines Berichtsentwurfs kann einem Kommentierenden gestatten, weitere Kommentierende einzubinden.

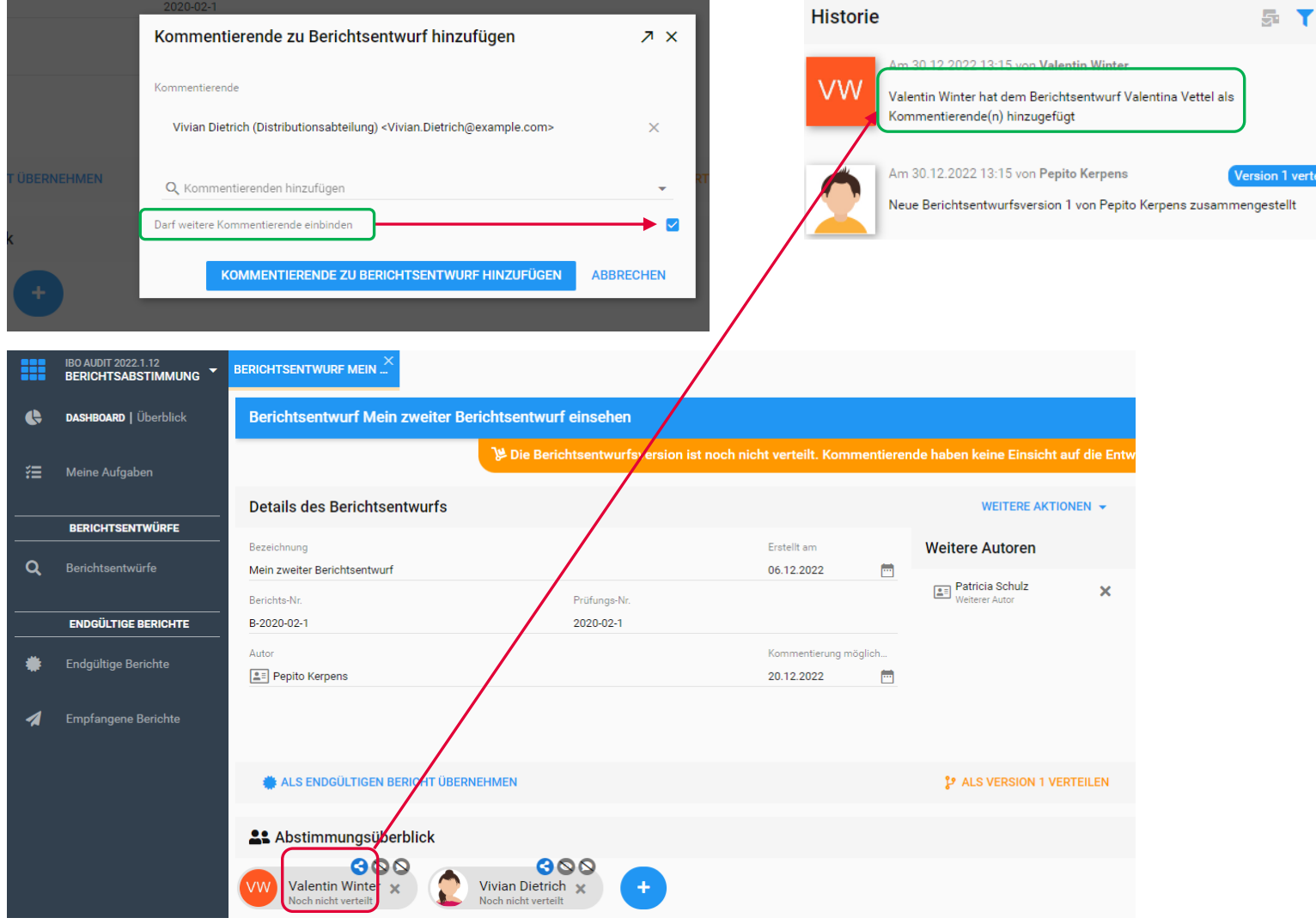

#### **Berichtsabstimmung: Bericht zur Einsicht freigeben (Einsehende)**

Die Einsehenden eines endgültigen Berichts haben nun die Möglichkeit, diesen an weitere Personen zur Einsicht freizugeben.

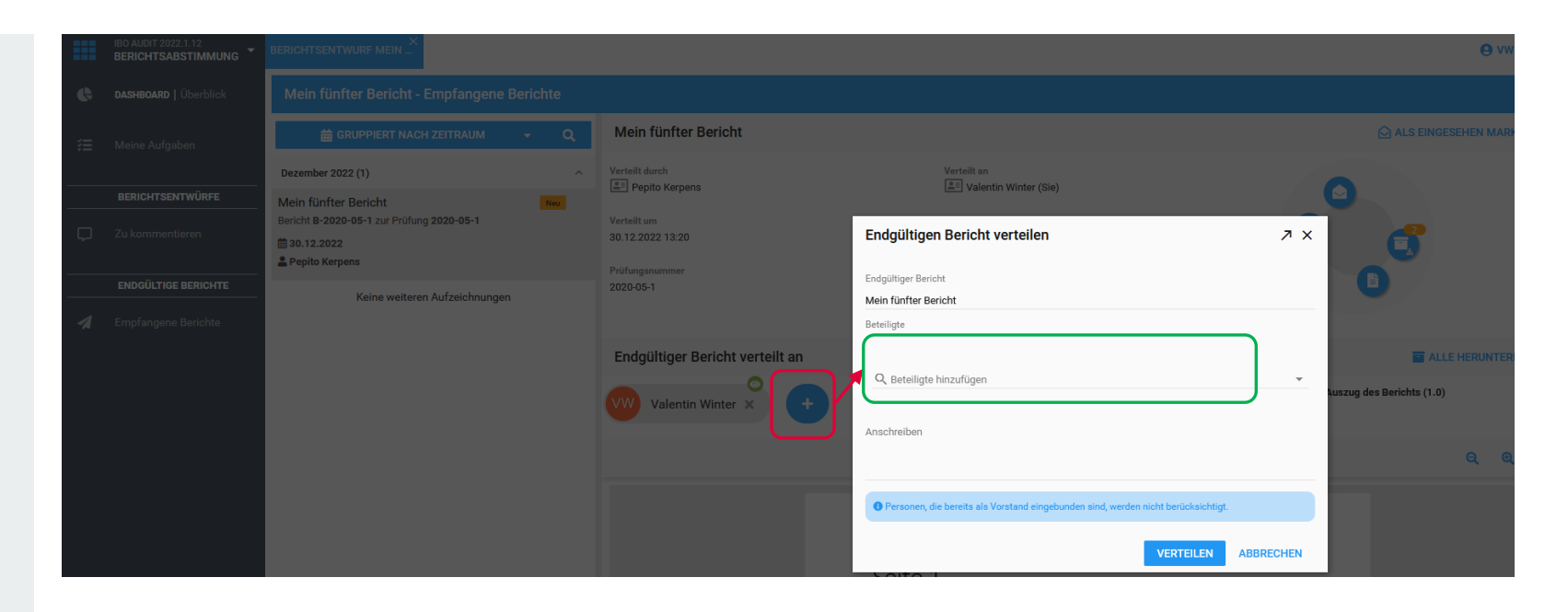

# **Berichtsabstimmung: Bericht direkt anzeigen (Berichtsempfangende)**

Auf der Seite "**Empfangene Berichte**" wird der endgültige Bericht nun direkt angezeigt und muss nicht extra geöffnet oder heruntergeladen werden.

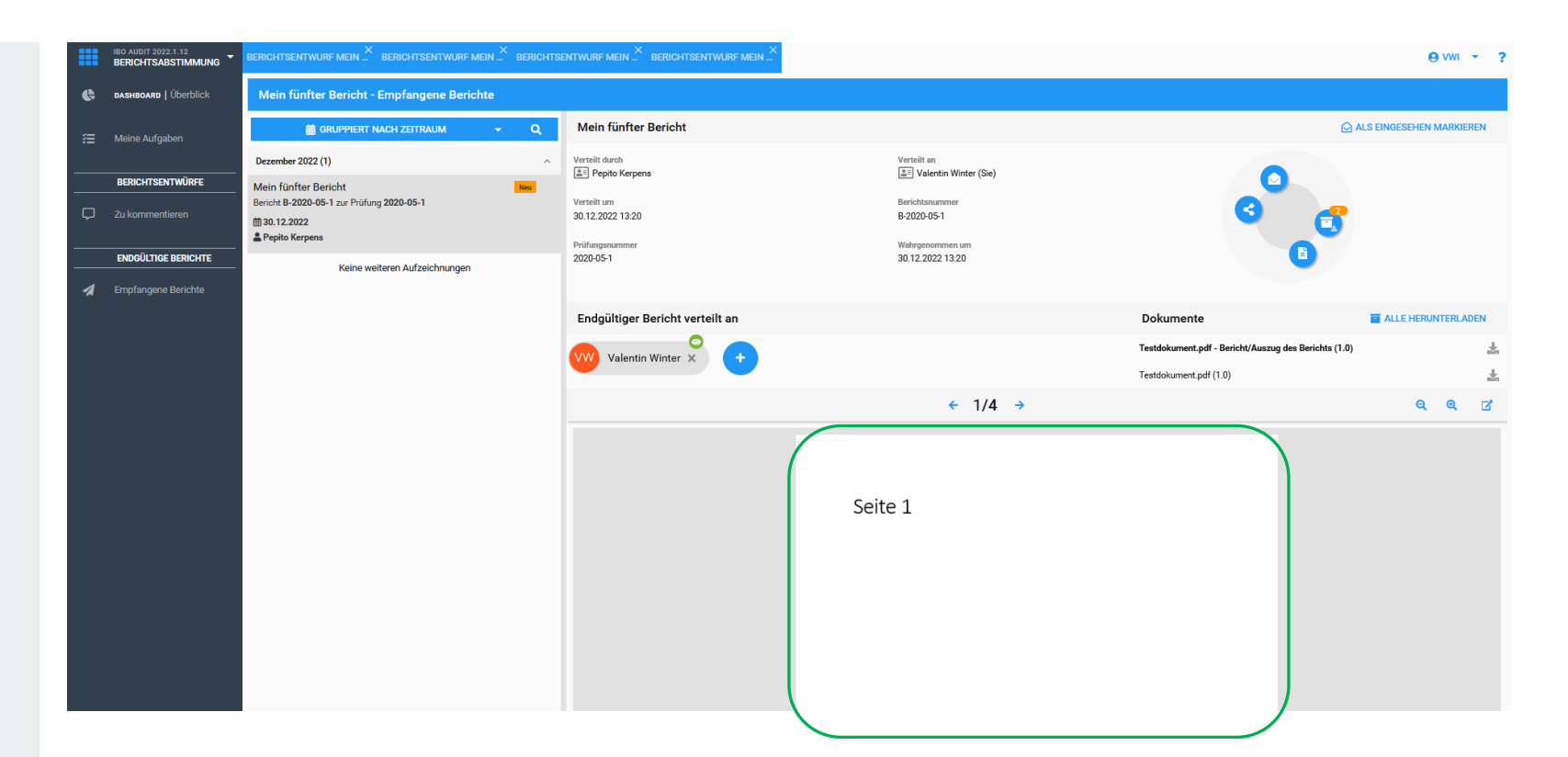

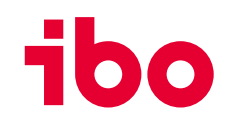

#### **Follow-up: Maßnahmen-Prüfungsübersicht**

Die neue Seite **Prüfungsübersicht** ermöglicht es, den Status mehrerer Maßnahmen zu einer Prüfung im Überblick zu behalten.

Dafür werden die Maßnahmen nach Prüfungsnummer gruppiert.

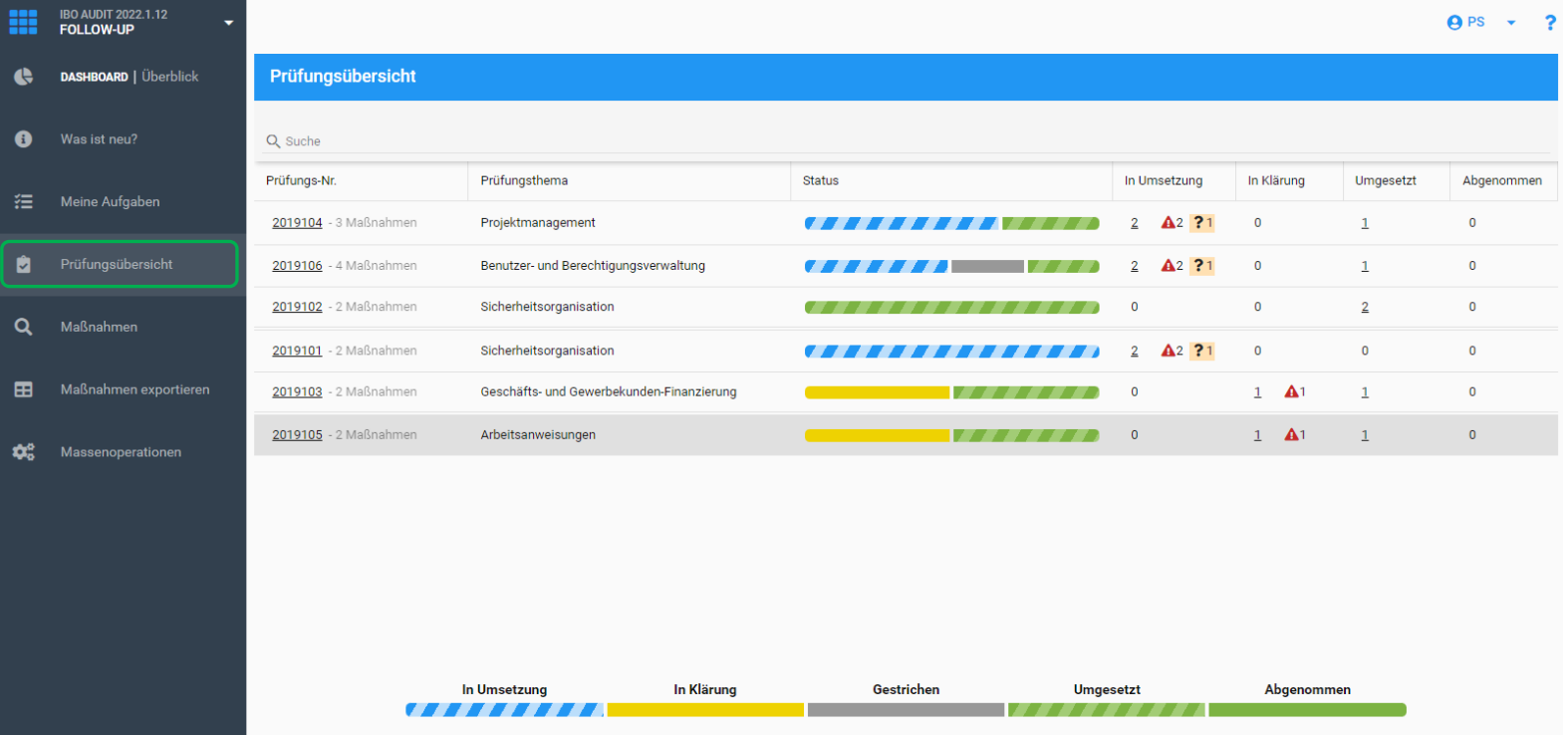

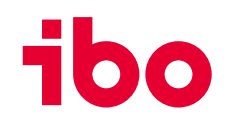

#### **Follow-up: Revisionsinterne Notizen**

Als Revisor:in habe ich nun die Möglichkeit **revisionsinterne Notizen** zu verfassen.

Diese Notizen sind ausschließlich für die Rollen **Revisionsleiter**, **Revisor** und **externer Prüfer**  sichtbar.

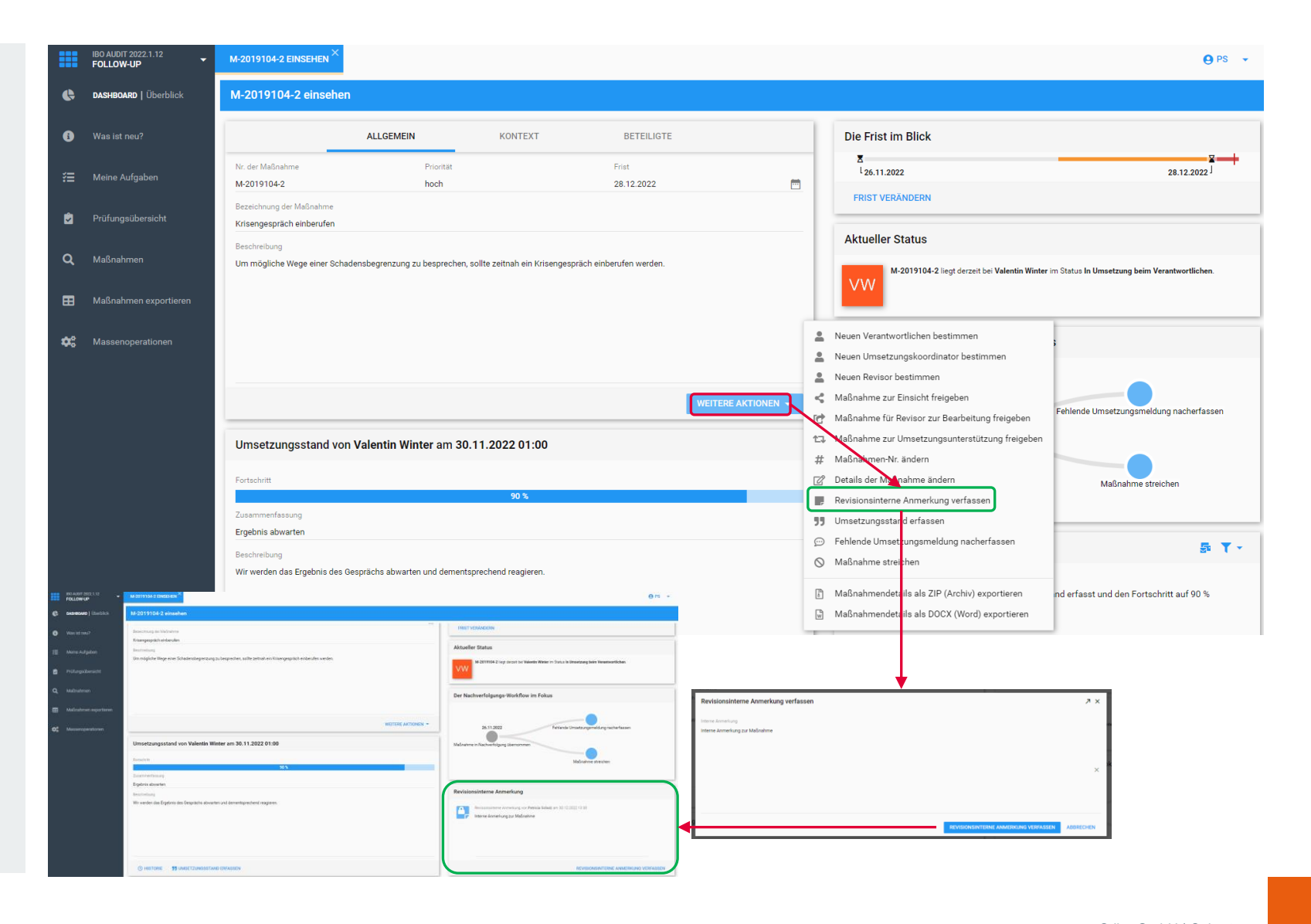

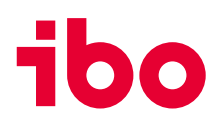

# **Follow-up: Weiterleitungen von Fristverlängerungsanträgen**

Auf der Seite "**Die Frist im Blick**" werden die Weiterleitungen der Fristverlängerungsanträge nun auch für bereits entschiedene Fristverlängerungsanträge aufgeführt.

Wenn es mehr als einen Fristverlängerungsantrag gab, wird ein neuer horizontale Chart mit den Fristen angezeigt.

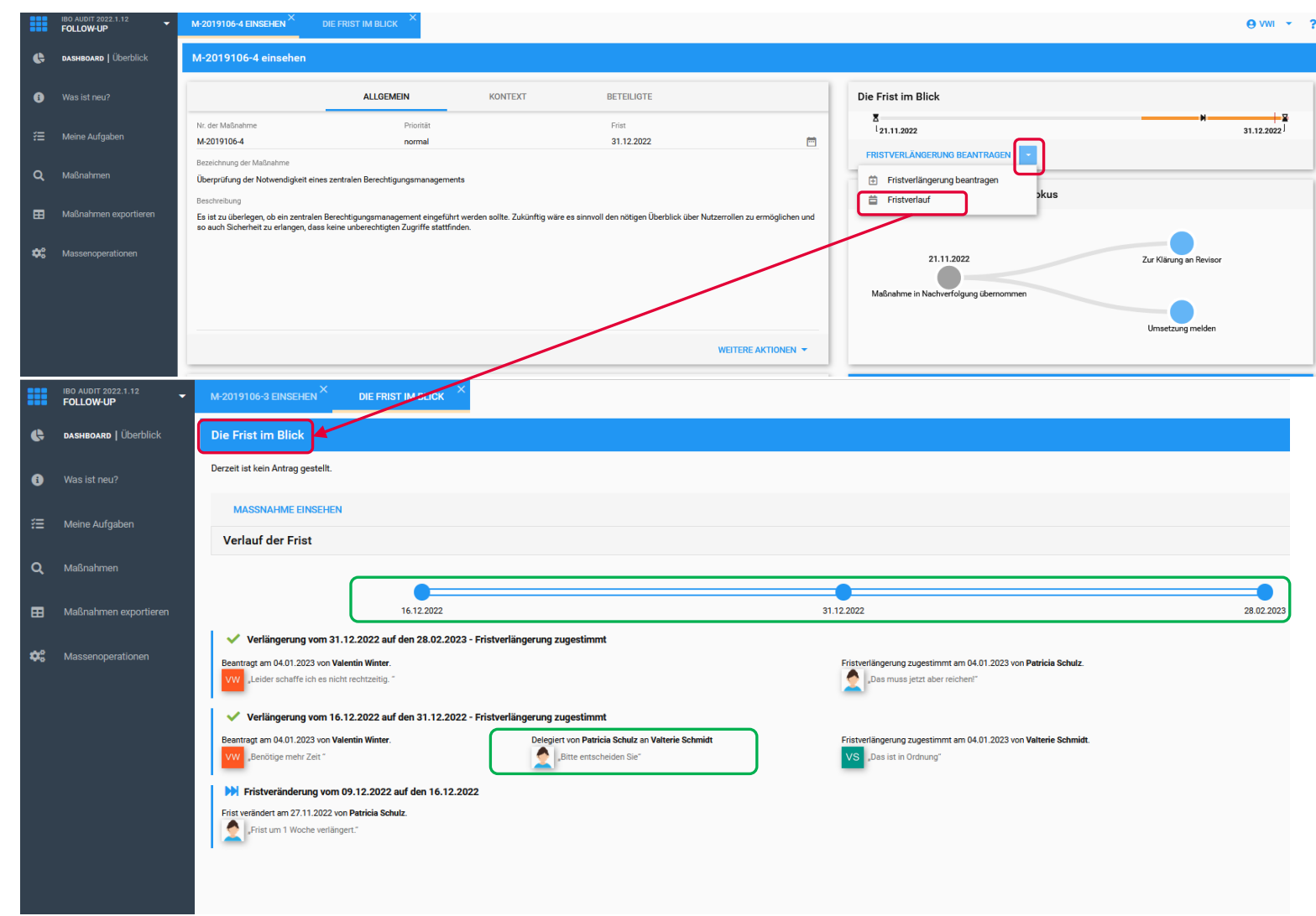

#### **Follow-up: Neue E-Mail-Variable und neue Spalte**

• In E-Mail-Vorlagen zu Maßnahmen können **Prüfungsnummer**, **Maßnahmenbezeichnung** und der **Name des Umsetzungskoordinators** als Variablen genutzt werden.

• Auf der **Maßnahmen-Suchseite** kann die **Spalte Umsetzungskoordinator** eingeblendet werden.

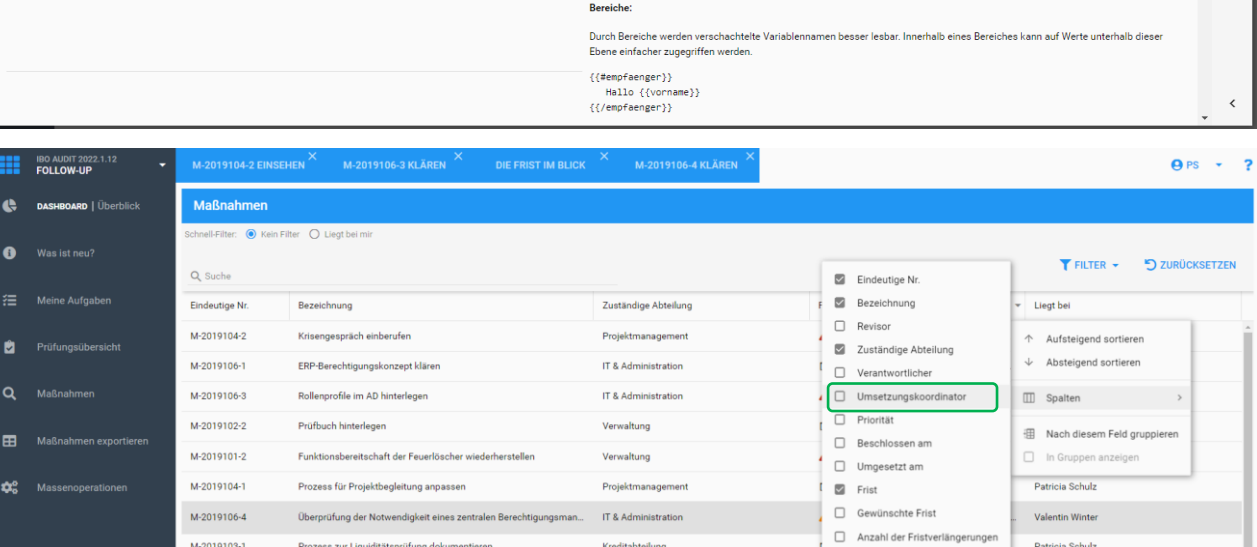

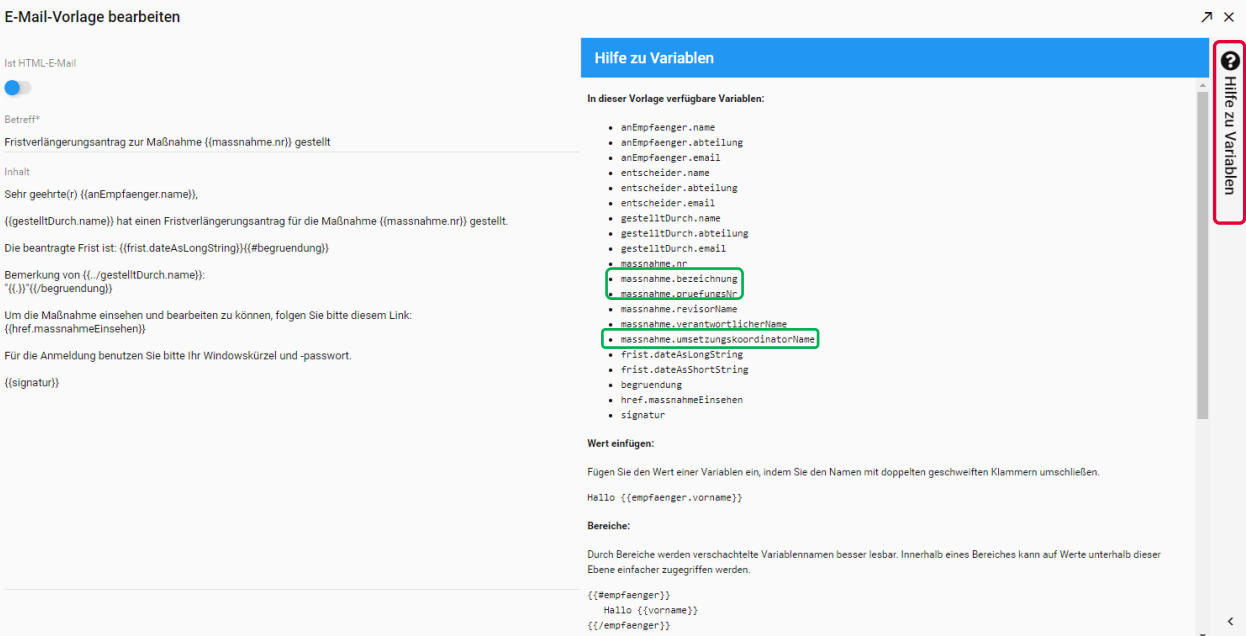

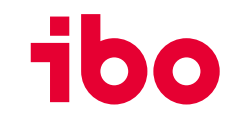

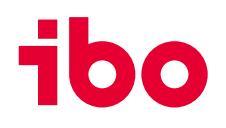

# **Follow-up: Übernahme der Abteilung bei der Anlage von Maßnahmen (Standalone Nutzung)**

Bei Standalone-Nutzung von ibo Audit (ohne QSR) wird beim Anlegen von Maßnahmen die Abteilung anhand des ausgewählten Umsetzungsverantwortlichen automatisch vorbelegt.

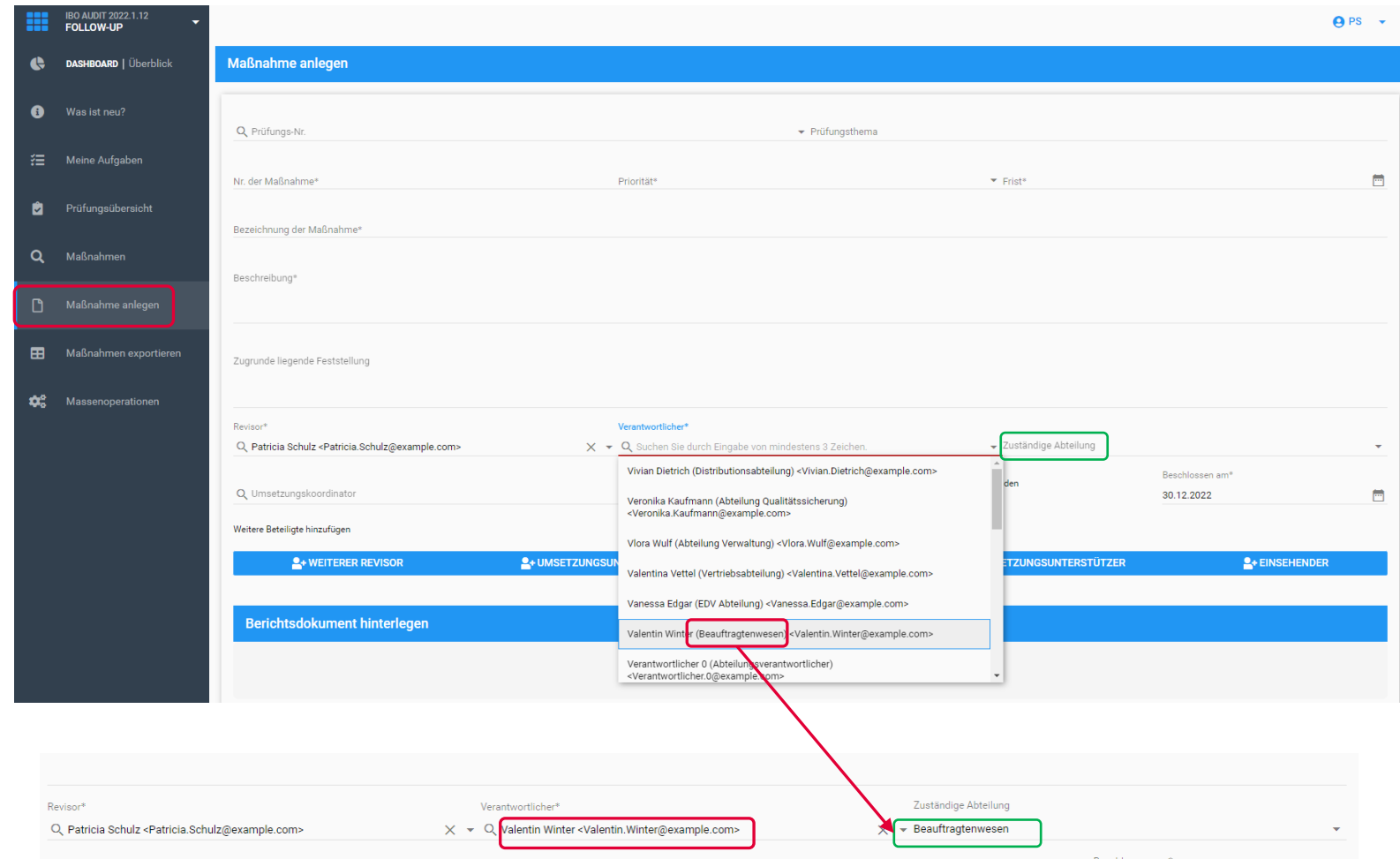

#### **Einstellungen: Synchronisation von Benutzerdaten**

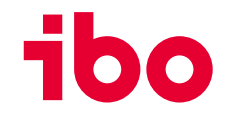

- Konflikte bei der Synchronisation der Benutzer (bspw. aus dem Active-Directory) können auf der Seite "**Konflikte bei Benutzersynchronisation**" gelöst werden. Auch nach dem Wechsel zu einem neuen Active-Directory-System ist diese Seite hilfreich.
- Der Benutzerabgleich mit dem Active-Directory-System kann ab dieser Version durch den Administrator angestoßen werden. Die Schaltfläche dafür steht auf der Seite "Personen in Rollen, zur Verfügung. Bislang wurde dieser Abgleich nur im Hintergrund zu den konfigurierten Zeitpunkten ausgeführt.
- Benutzernamen (Login-Kürzel) dürfen nun auch Umlaute und die Symbole "@" und "-" beinhalten.
- Die in ibo Audit integrierte Benutzerverwaltung war bisher nur für Kunden verfügbar, die keine Active-Directory Anbindung nutzen. Diese Einschränkung ist ab dieser Version aufgehoben, sodass vom Active-Directory unabhängige Benutzer in ibo Audit angelegt werden können.

#### **Diverse Verbesserungen und behobene Fehler**

• **Siehe Release Notes**

u.a. Follow-up:

Die Schaltfläche zum Anzeigen der Historie des Umsetzungsstand wird wieder angezeigt.

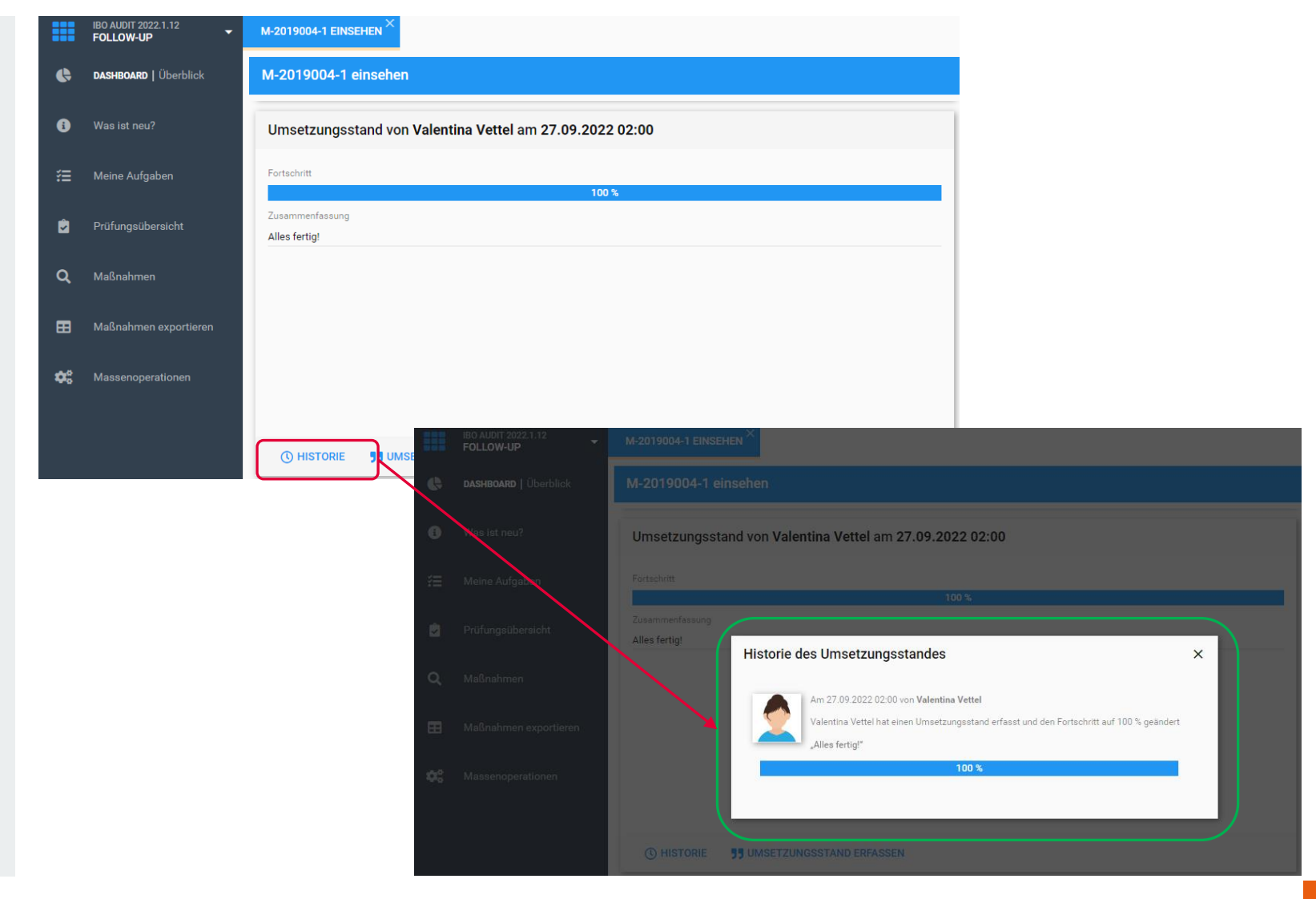

# **Highlights aus der 2022.1.1**

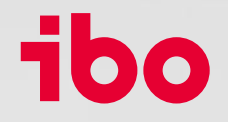

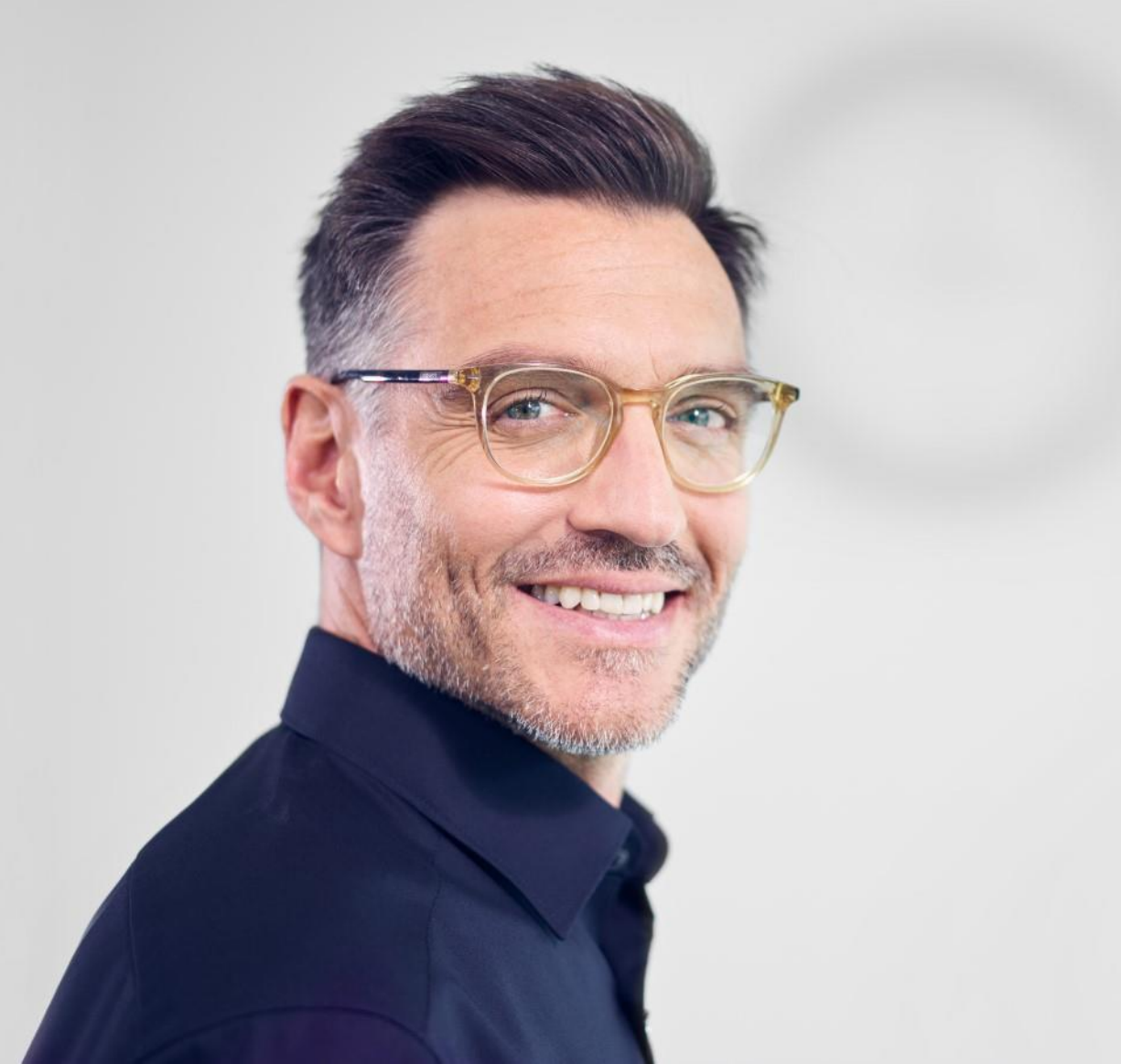

**Rückblick auf die Highlights der ibo Audit Version 2022.1.1**

# **Highlights**

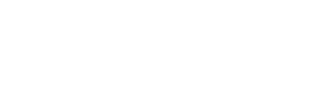

#### **Umsetzungskoordinator**

• Die **neue Rolle** ermöglicht es Maßnahmenverantwortlichen, die Umsetzung der Maßnahme und die dafür benötigten Berechtigungen zu delegieren.

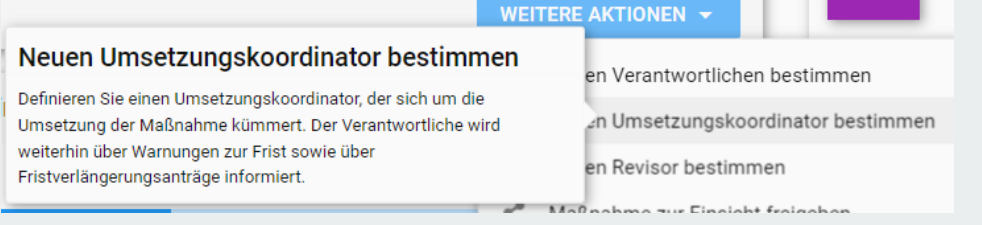

#### **Externer Prüfer**

• Die **neue Rolle** ermöglicht es, alle Maßnahmen und endgültigen Berichte einzusehen.

#### **Massenoperationen**

• Bestimmte Aktionen, z. B. zum Austauschen von Maßnahmenbeteiligten oder verantwortlichen Revisor:innen, können jetzt auf der Seite **Massenoperationen** für mehrere Maßnahme ausgeführt werden.

# **Highlights**

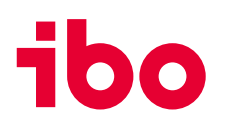

#### **Kombinierte E-Mails - verzögert versenden**

• E-Mails, die von ibo Audit versendet werden, können jetzt um einen bestimmten Zeitraum **verzögert** und dann **gesammelt** in einer einzelnen E-Mail versendet werden.

#### **Benutzerabgleich zwischen ibo QSR und ibo Audit**

• Bei Verwendung von ibo QSR 22.1 und ibo Audit 2022.1 werden jetzt automatisch die Benutzer von ibo Audit nach ibo QSR übernommen.

# **Weitere Authentifizierungsmethoden**

• Als weitere **Authentifizierungsmethoden** können in ibo Audit nun Active Directory Federation Services (**ADFS**) oder Microsoft **Azure AD** angebunden werden. Kontaktieren Sie uns, wenn Sie Details erfahren möchten.

# **Follow-up - Massenoperationen**

Im neuen Bereich **Massenoperationen** können verschiedene Aktionen für mehrere Maßnahmen gleichzeitig durchgeführt werden z.B. das Austauschen von Beteiligten an Maßnahmen.

Die verschiedenen Möglichkeiten sehen Sie im Screenshot.

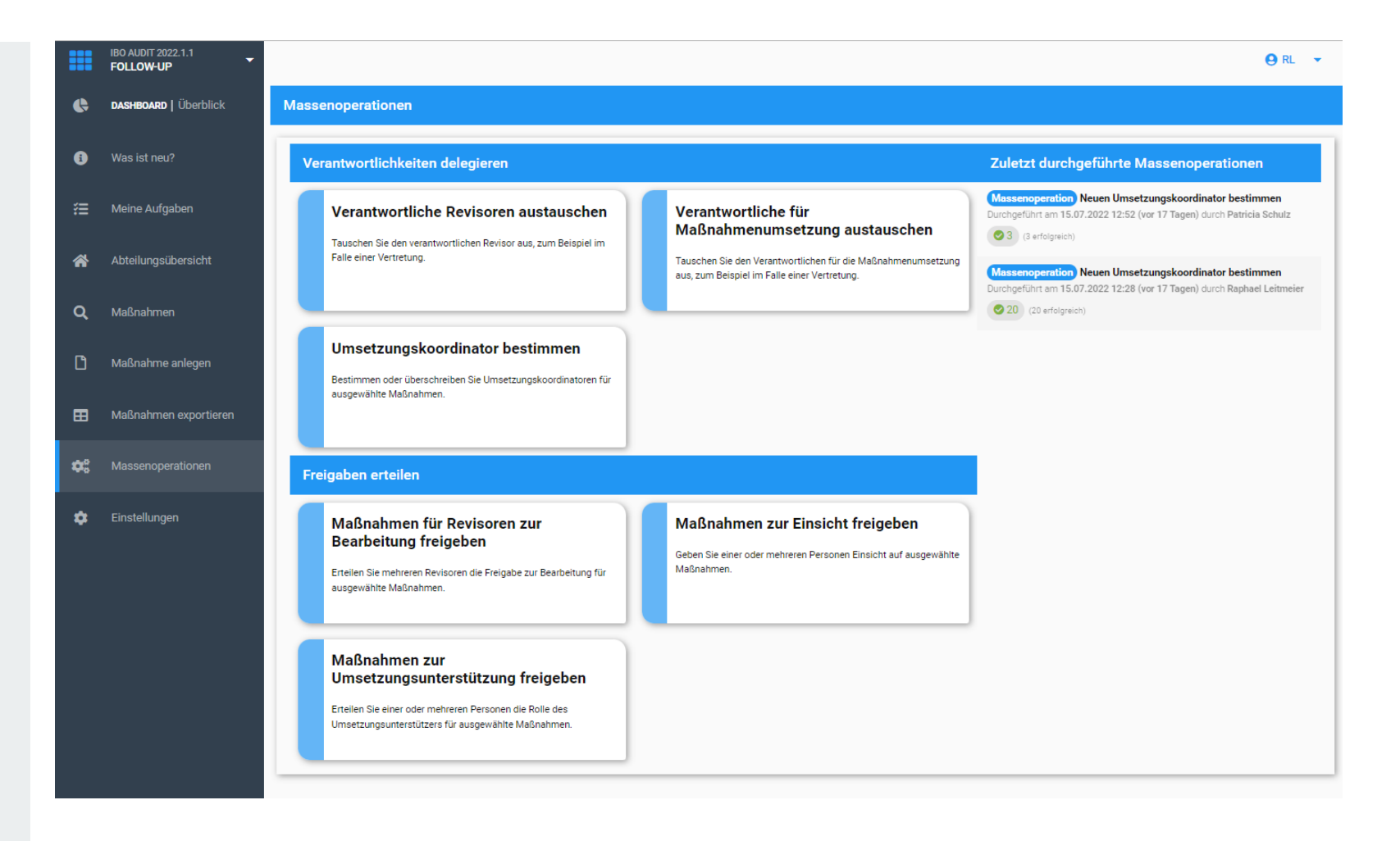

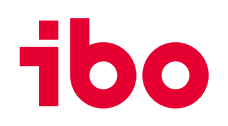

#### **Einstellungen – E-Mails verzögert versenden**

E-Mails, die ibo Audit automatisiert versendet, können jetzt um einen bestimmten Zeitraum **verzögert** und dann gesammelt in einer einzelnen E-Mail verschickt werden.

Diese Option kann im Bereich **Einstellungen** der Anwendung aktiviert werden.

Wir empfehlen, diese Funktion nur mit Plain-Text und nicht mit HTML-E-Mails zu nutzen.

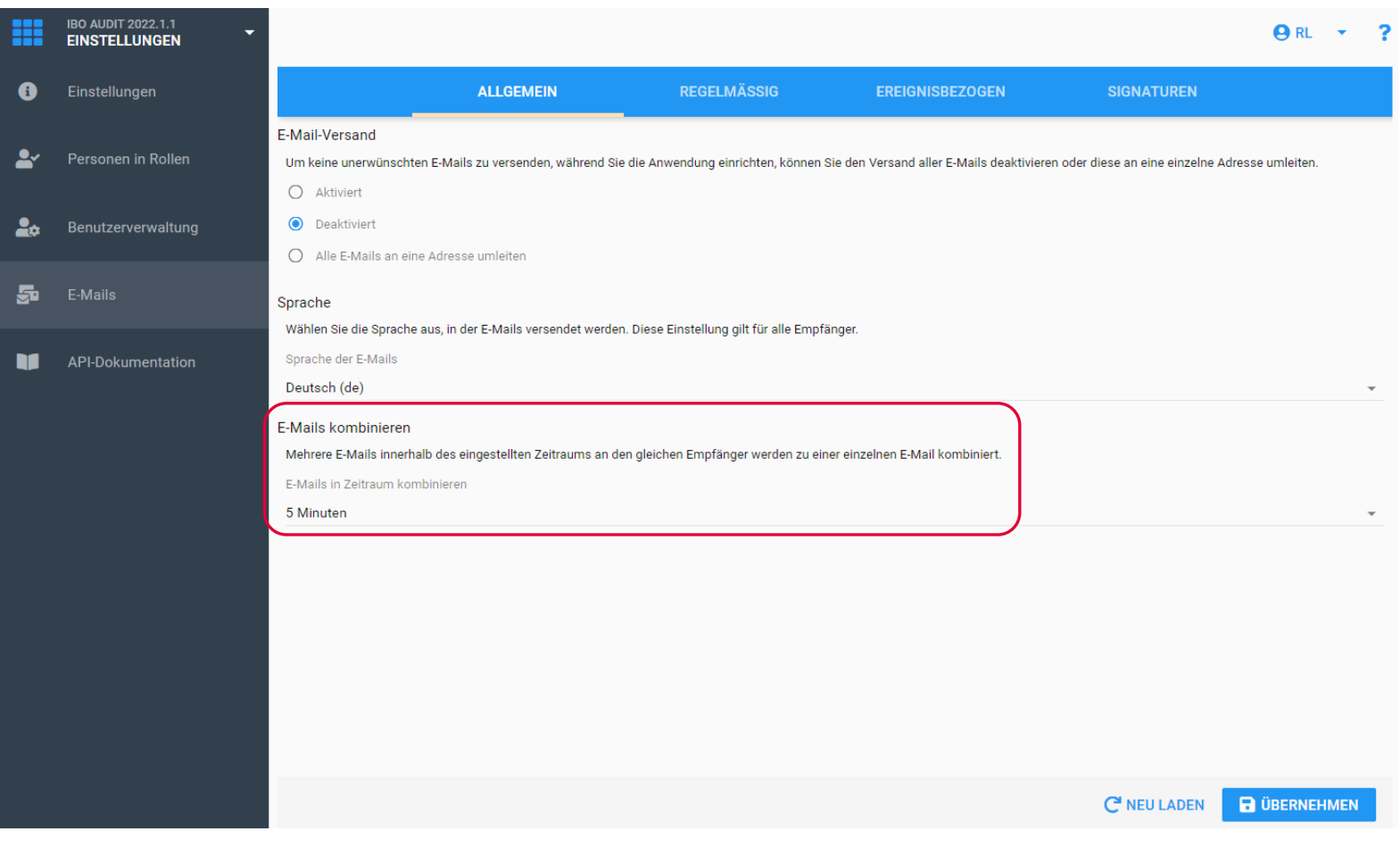

# **Berichtsabstimmung – nachträgliche Änderungen**

Die Autoren von **Berichtsentwürfen** können nun bei der Übernahme des Entwurfs als endgültigen Bericht die **Bezeichnung des Berichts** und die **Berichtsnummer** verändern.

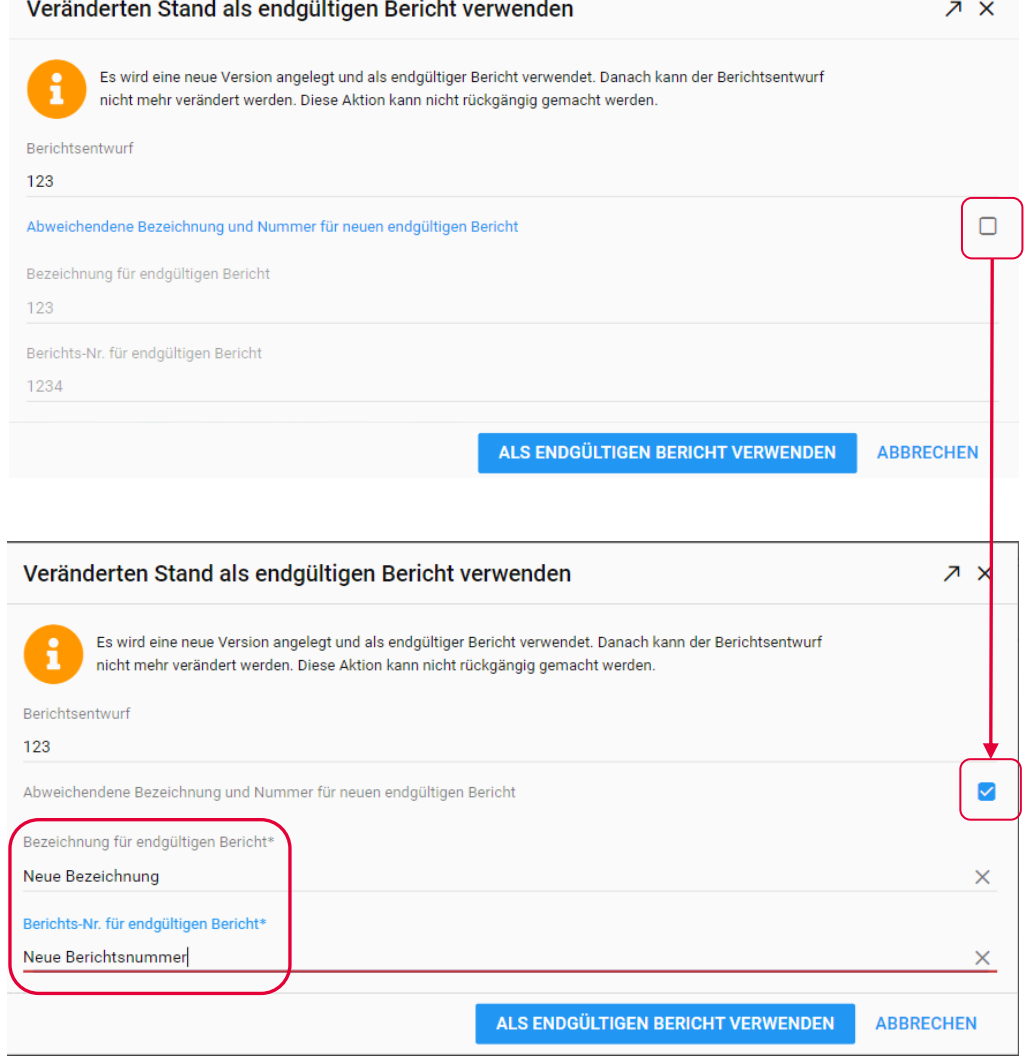

ibo

#### **Follow-up (für Standalone Nutzende) – weitere Beteiligte hinterlegen**

Beim Anlegen von Maßnahmen in ibo Audit (nur **Standalone** ohne QSR) können jetzt weitere Beteiligte direkt hinterlegt werden.

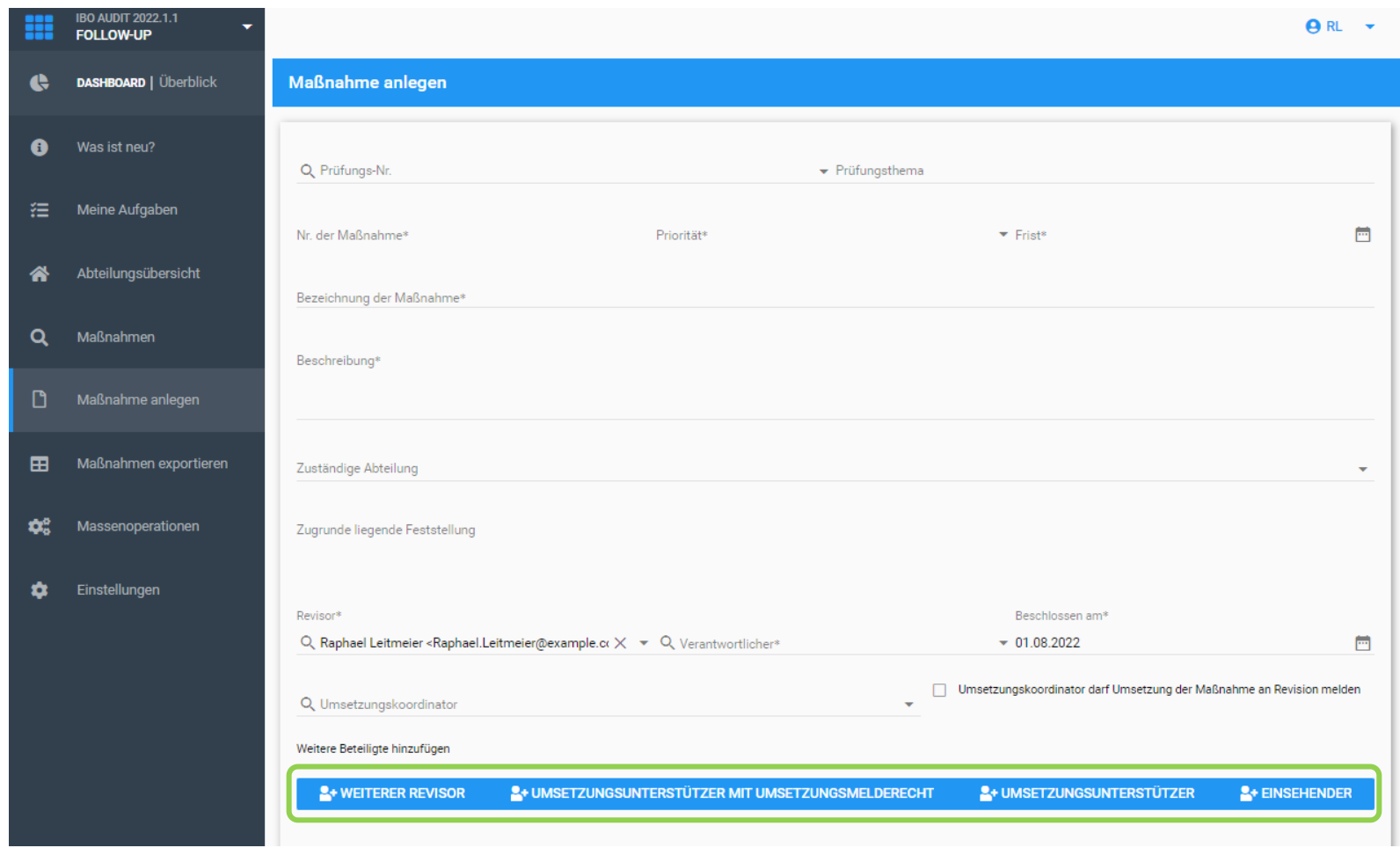

# 100

# **Ihre Ansprechpartner:innen für die ibo-Revisionssysteme**

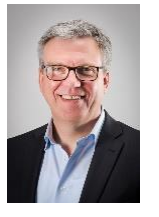

#### **Stephan Haus**

Leiter Vertrieb stephan.haus@ibo.de T: + 49 641 98210-815

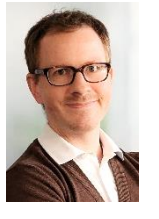

#### **Lukas Heiny**

Key-Account-Manager lukas.heiny@ibo.de T: + 49 641 98210-809

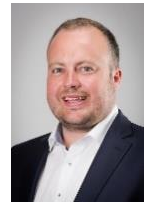

#### **Daniel Marx**

Key-Account-Manager und Trainer daniel.marx@ibo.de T: + 49 641 98210-828

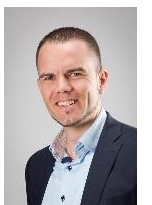

#### **David Bumbullis**

Key-Account-Manager david.bumbullis@ibo.de T: + 49 641 98210-816

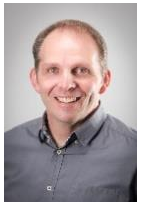

#### **Andreas Aul**

Key-Account-Manager andreas.aul@ibo.de T: + 49 641 98210-813

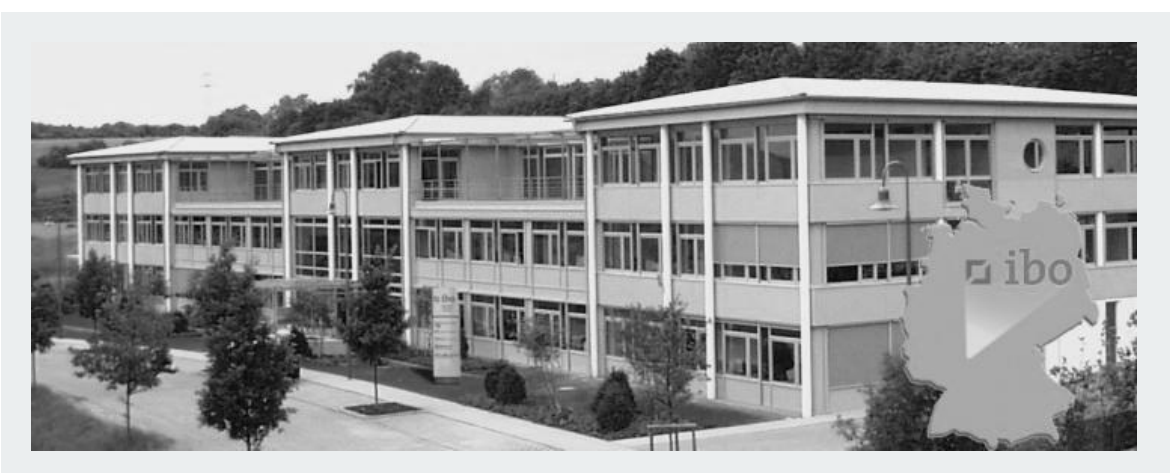

#### **ibo Software GmbH**

Im Westpark 8 35435 Wettenberg

Tel.: +49 641 98210-810 Fax: +49 641 98210-2600

E-Mail: iboaudit@ibo.de www.ibo.de

#### **Update-Webinare**

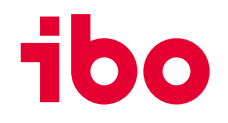

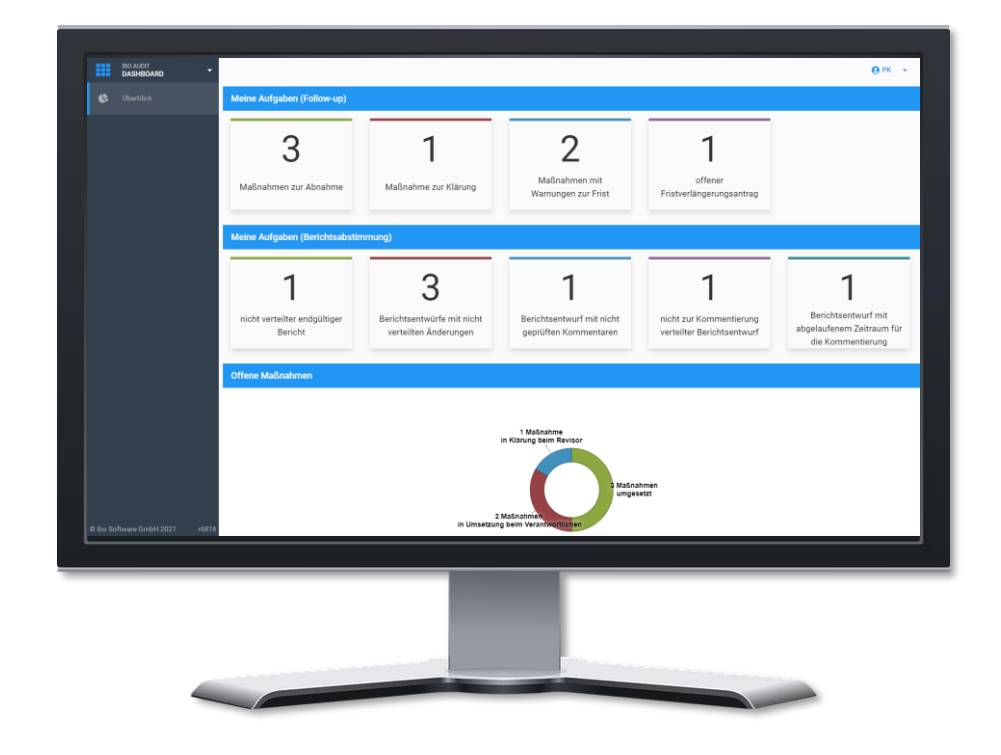

Sie möchten zukünftig Informationen über Veranstaltungen oder Kundenbeiträge von uns erhalten?

Melden Sie sich für den **ibo Newsletter** an: [ibo-Newsletter I Kostenfrei anmelden](https://www.ibo.de/newsletter)

#### **Was erwartet Sie im ibo Audit Update-Webinar?**

Wir geben Ihnen im Update-Webinar einen Überblick über die neuen Funktionalitäten und Workflows in ibo Audit Follow-up 2023.1.

Erfahren Sie, wie Sie mit Hilfe der neuen Programmfunktionen Ihre Prozesse noch effizienter gestalten.

Außerdem gehen wir auf den neuen Release-Prozess ein und gehen nochmal auf die Rolle des Umsetzungskoordinators ein.

# **ibo Blog**

Suchen Sie nach einer spannenden Lektüre für Zwischendurch? Lesen Sie Interviews und aktuelle Berichte im neuen ibo Blog

- **ERSTE KONFERENZ DER IBO AUDIT STANDALONE NUTZER: INNEN** <https://blog.ibo.de/erste-konferenz-der-ibo-audit-standalone-nutzerinnen/>
- **IBO QSR UND DIE SPARKASSEN – EINE STARKE PARTNERSCHAFT SEIT ÜBER 20 JAHREN** [ibo QSR und die Sparkassen I ibo Blog](https://blog.ibo.de/ibo-qsr-und-die-sparkassen/)

#### **Gemeinsam machen wir Ihr Unternehmen fit für die Arbeitswelt von morgen.**

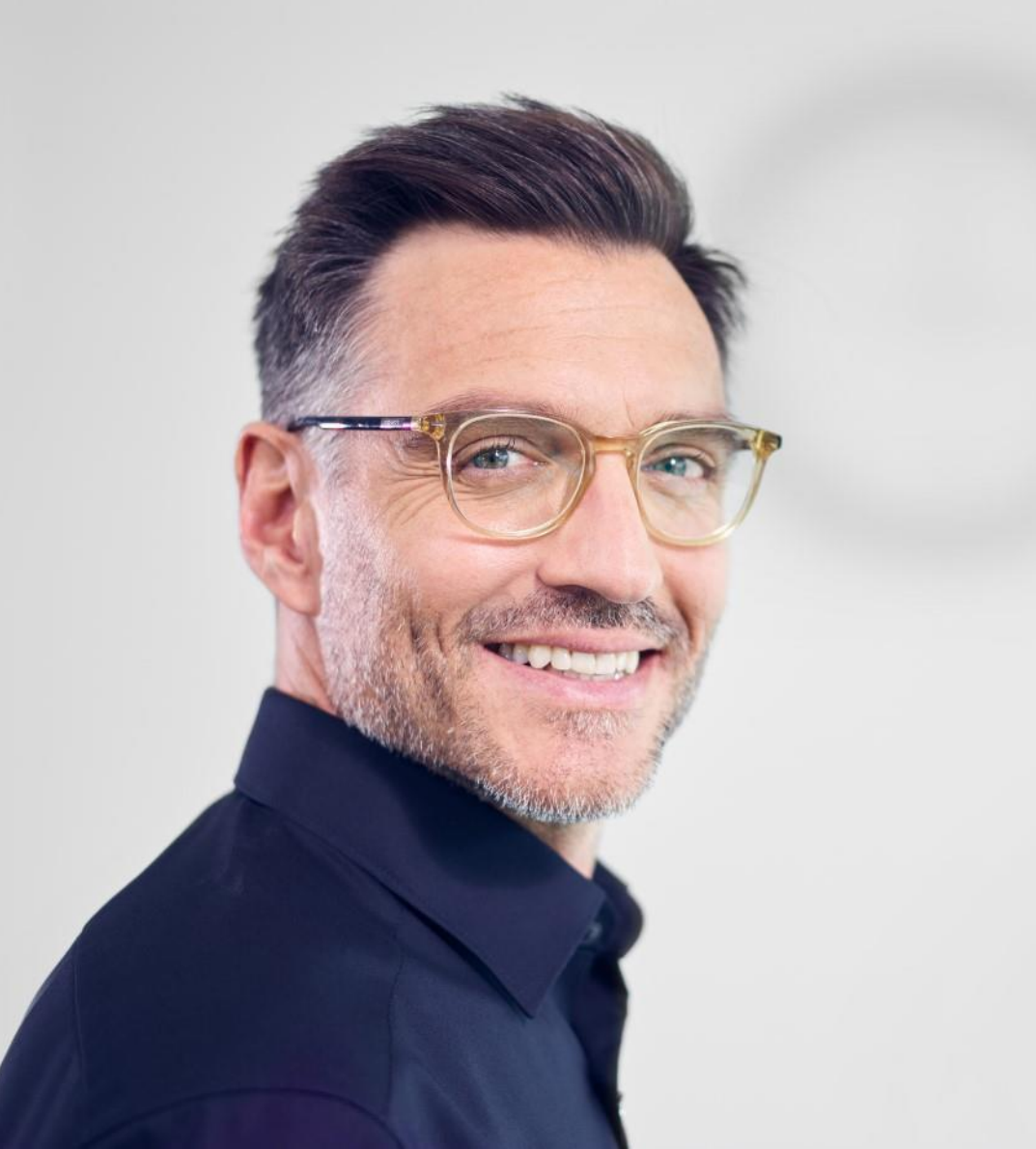

# **Wir organisieren Zukunft.**

- **Organisationsentwicklung**
- Prozessmanagement
- Projektmanagement
- Business-Analyse
- Revisionsmanagement
- Personalbemessung

**ibo** 

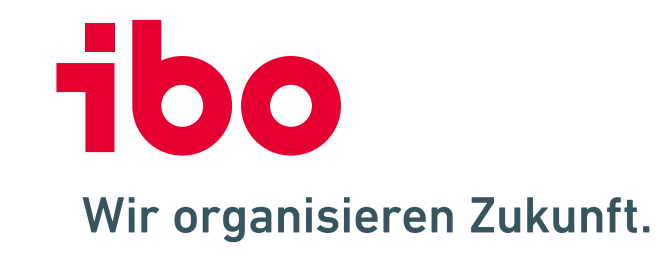

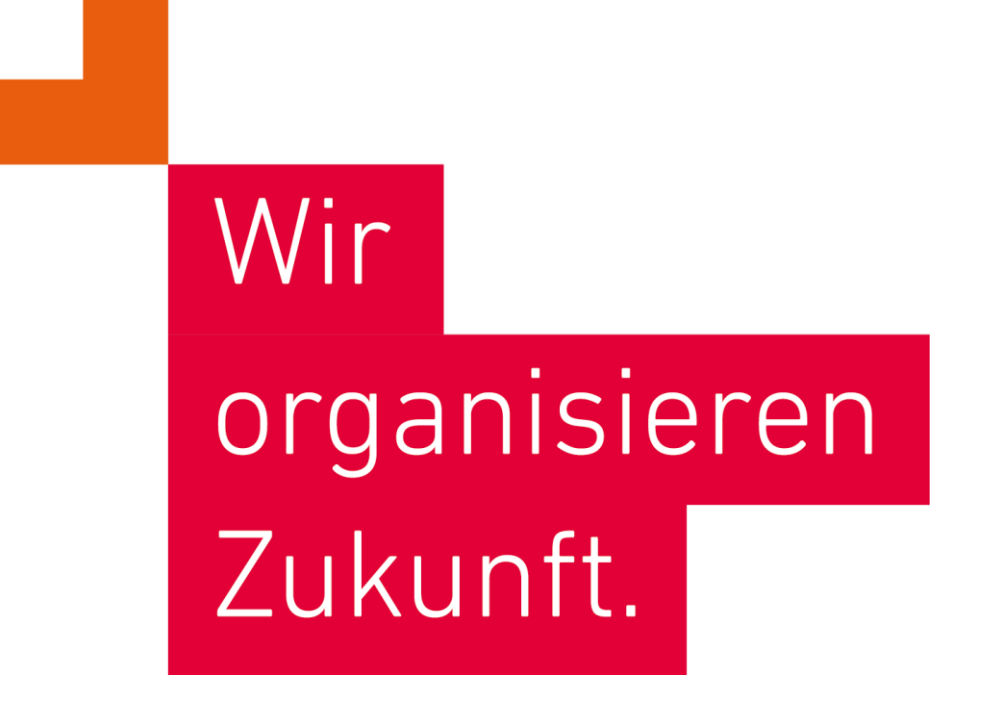

**ibo Akademie GmbH** · Im Westpark 8 · D-35435 Wettenberg · T: +49 641 982 10-300 · training@ibo.de · www.ibo.de **ibo Software GmbH** · Im Westpark 8 · D-35435 Wettenberg · T: +49 641 982 10-700 · info@ibo.de · www.ibo.de